приложение 1.2 к ПООП по специальности/профессии 09.01.03 Мастер по обработке цифровой информации

# **РАБОЧАЯ ПРОГРАММА ПРОФЕССИОНАЛЬНОГО МОДУЛЯ**

# **ПМ.02 ХРАНЕНИЕ, ПЕРЕДАЧА И ПУБЛИКАЦИЯ ЦИФРОВОЙ ИНФОРМАЦИИ**

Рабочая программа профессионального модуля разработана на основе Федерального государственного образовательного стандарта среднего профессионального образования (далее – СПО) по специальности/профессии 09.01.03 Мастер по обработке цифровой информации, входящей в состав укрупненной группы 09.00.00 Информатика и вычислительная техника.

Организация-разработчик: государственное бюджетное профессиональное образовательное учреждение Новосибирской области «Новосибирский профессионально-педагогический колледж».

Разработчики:

Пахтусова М.С.., преподаватель

Рассмотрена и принята на заседании кафедры информационных технологий и дизайна

Протокол № 1 от 01.09.2022г.

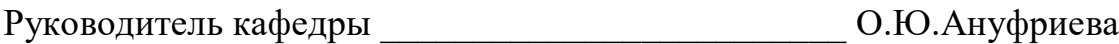

(подпись)

## **СОДЕРЖАНИЕ**

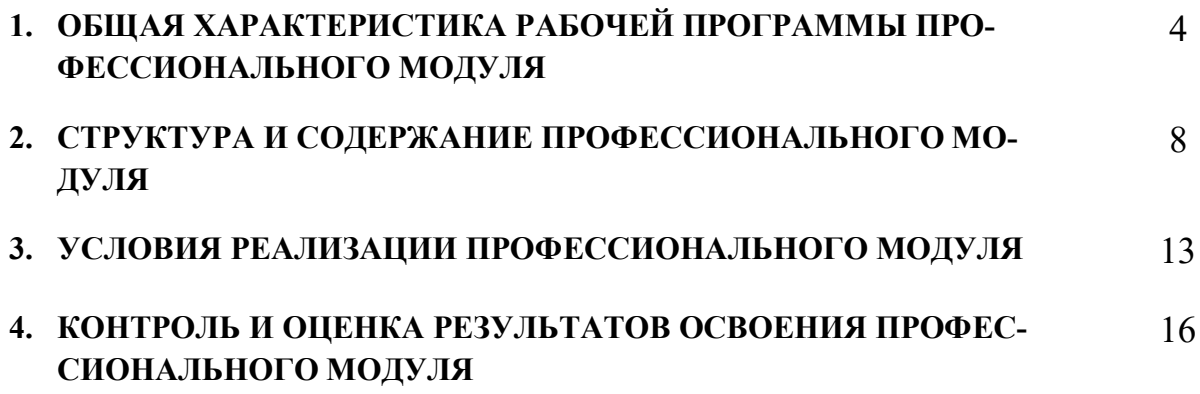

## **1. ОБЩАЯ ХАРАКТЕРИСТИКА РАБОЧЕЙ ПРОГРАММЫ ПРОФЕССИОНАЛЬНОГО МОДУЛЯ «ПМ.01 Ввод и обработка цифровой информации»**

### **1.1. Цель и планируемые результаты освоения профессионального модуля**

В результате изучения профессионального модуля обучающийся должен освоить основной вид деятельности Хранение, передача и публикация цифровой информации и, соответствующие ему общие компетенции и профессиональные компетенции:

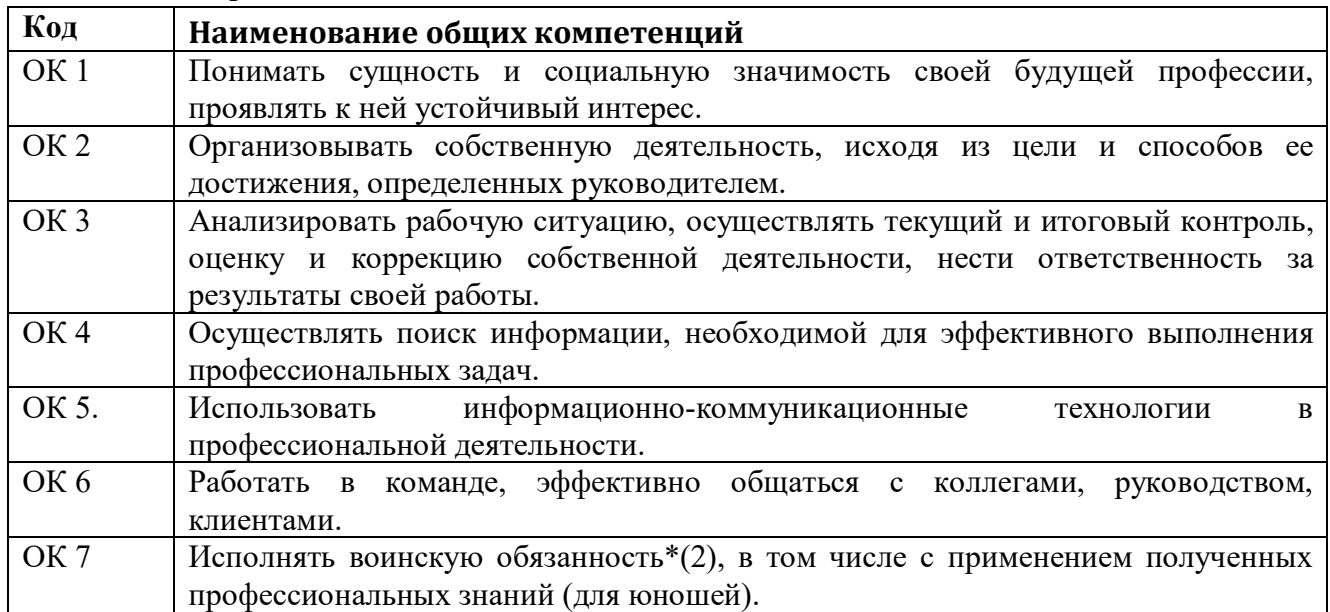

## **1.1.1 Перечень общих компетенций**

#### **1.1.2 Перечень профессиональных компетенций**

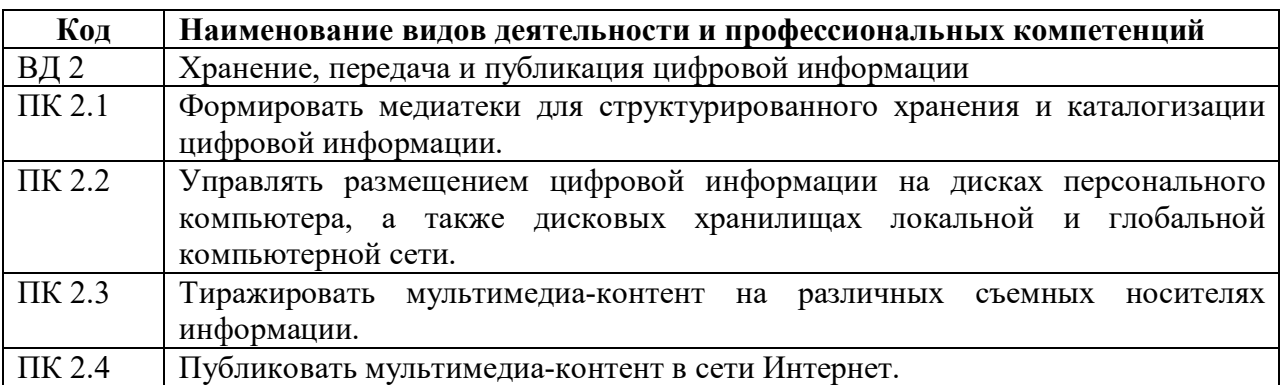

### **1.1.3 Перечень личностных результатов:**

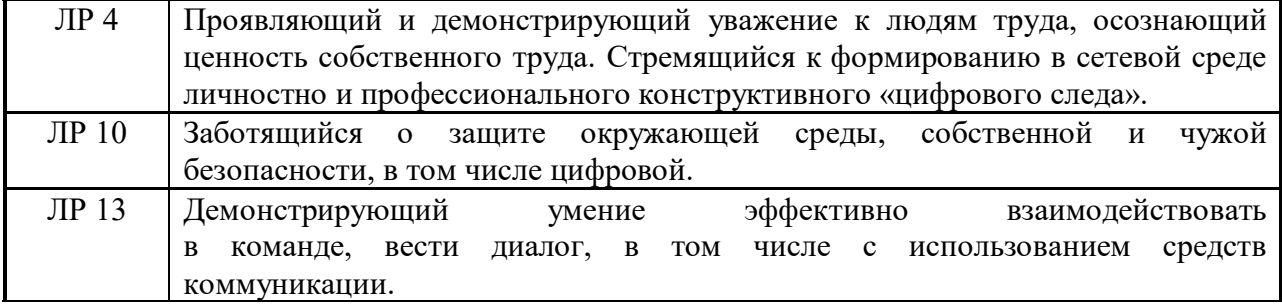

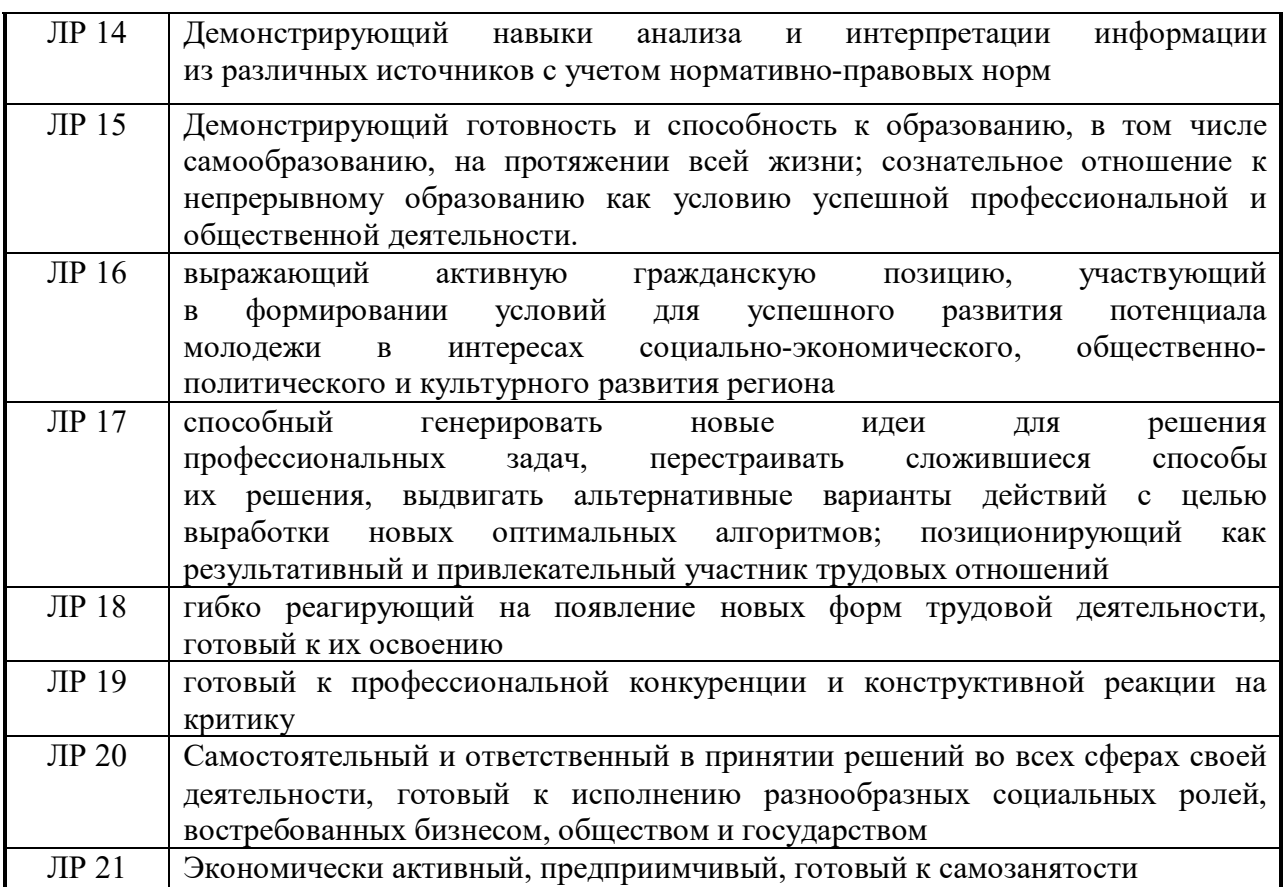

## **1.1.4 В результате освоения профессионального модуля обучающийся должен:**

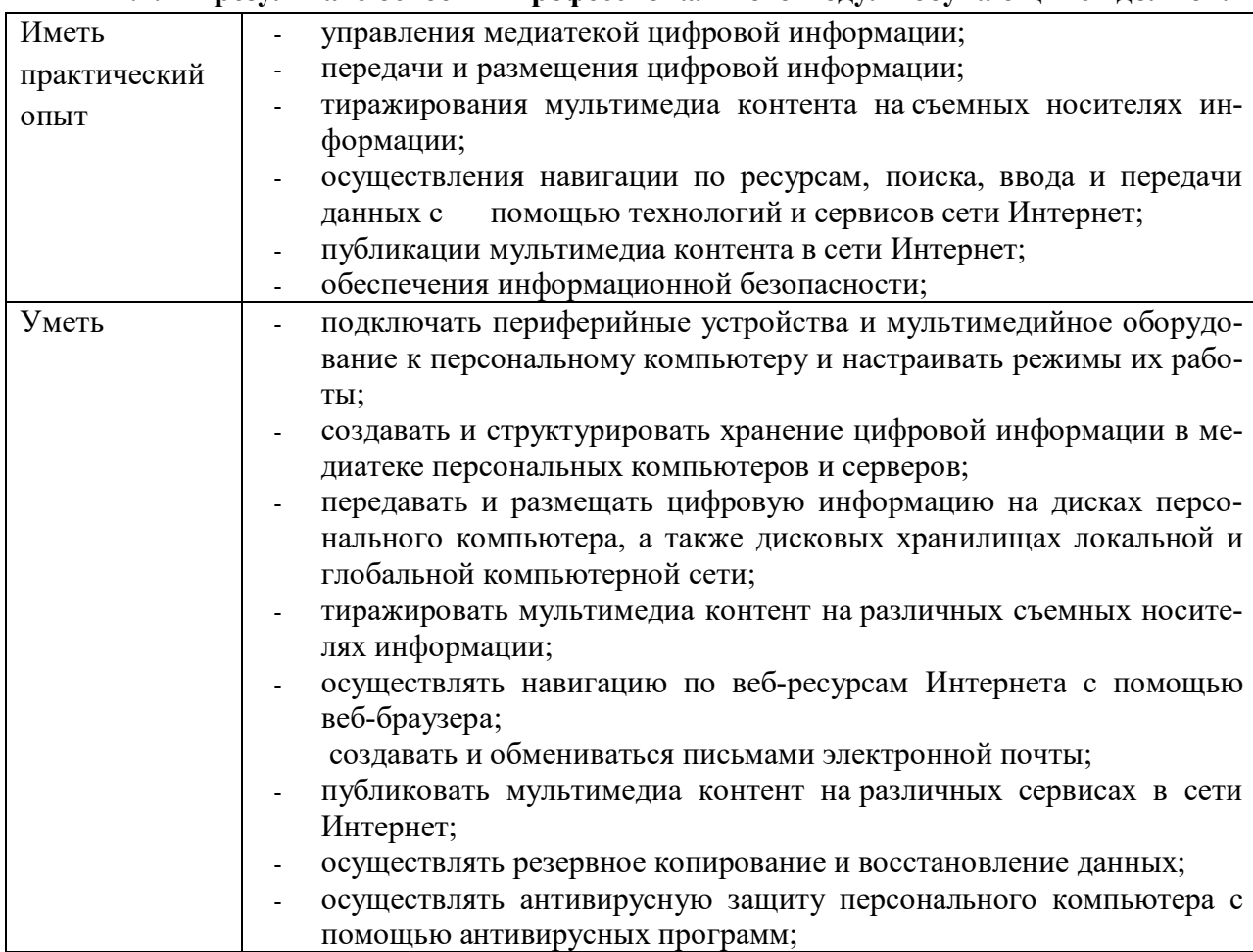

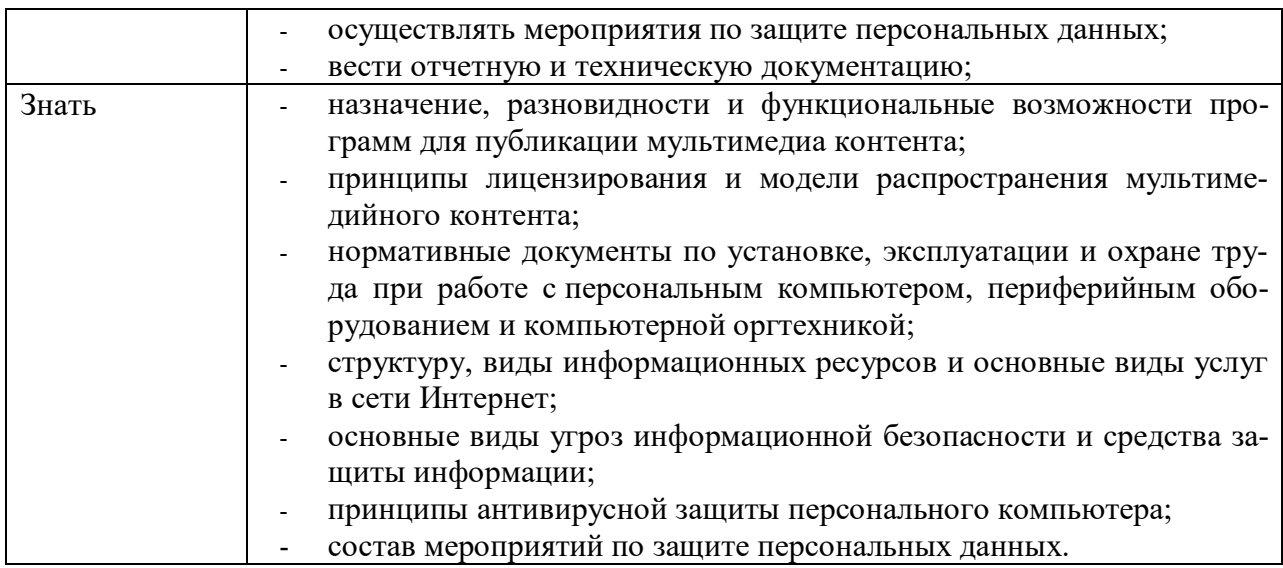

#### **1.2 Количество часов на освоение программы профессионального модуля**

Всего 624 часов

в том числе в форме практической подготовки 344 часа Из них на освоение МДК 02.01 300 часов

в том числе самостоятельная работа 100 часов

практики, в том числе учебная 144 часа

производственная 180 часов

Промежуточная аттестация в виде экзамена, дифференцированного зачета

## **2. СТРУКТУРА И СОДЕРЖАНИЕ ПРОФЕССИОНАЛЬНОГО МОДУЛЯ**

## **2.1 Структура профессионального модуля**

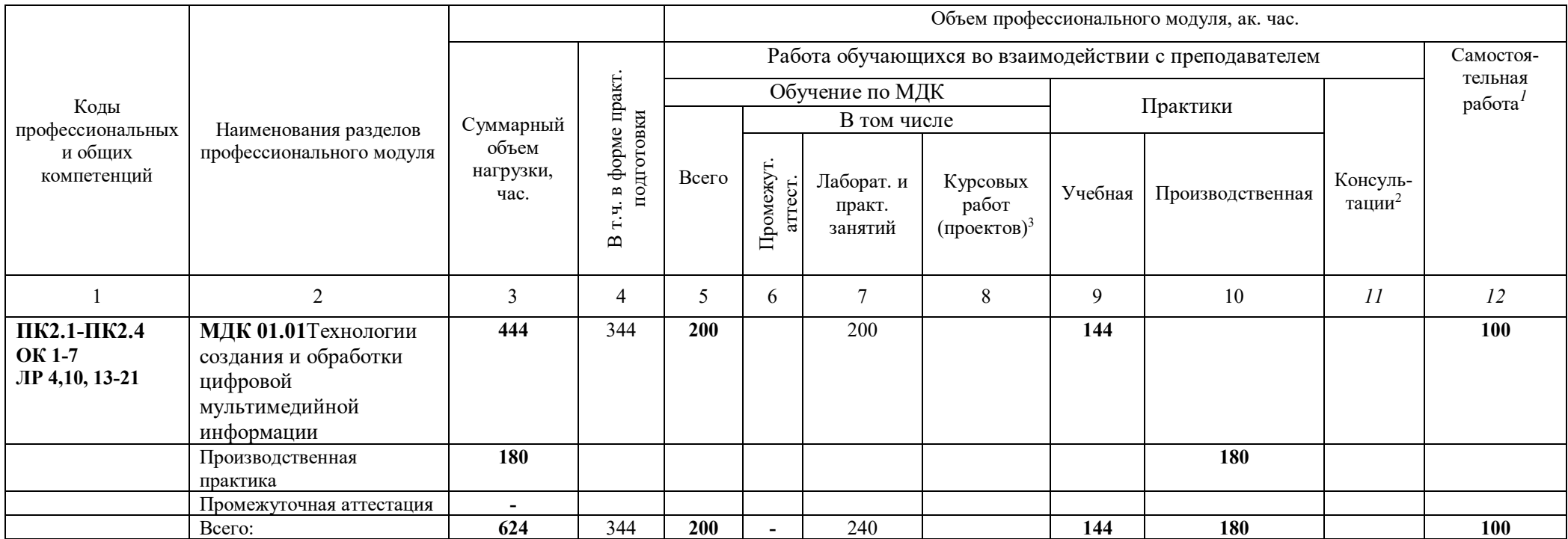

### **2.2 Тематический план и содержание профессионального модуля (ПМ)**

 $\overline{a}$ 

<sup>1</sup> *Самостоятельная работа в рамках образовательной программы планируется образовательной организацией в соответствии с требованиями ФГОС СПО в пределах объема профессионального модуля в количестве часов, необходимом для выполнения заданий самостоятельной работы обучающихся, предусмотренных тематическим планом и содержанием междисциплинарного курса.*

<sup>&</sup>lt;sup>2</sup> Консультации вставляются в случае отсутствия в учебном плане недель на промежуточную аттестацию по модулю.

*<sup>3</sup>* Данная колонка указывается только для специальностей СПО.

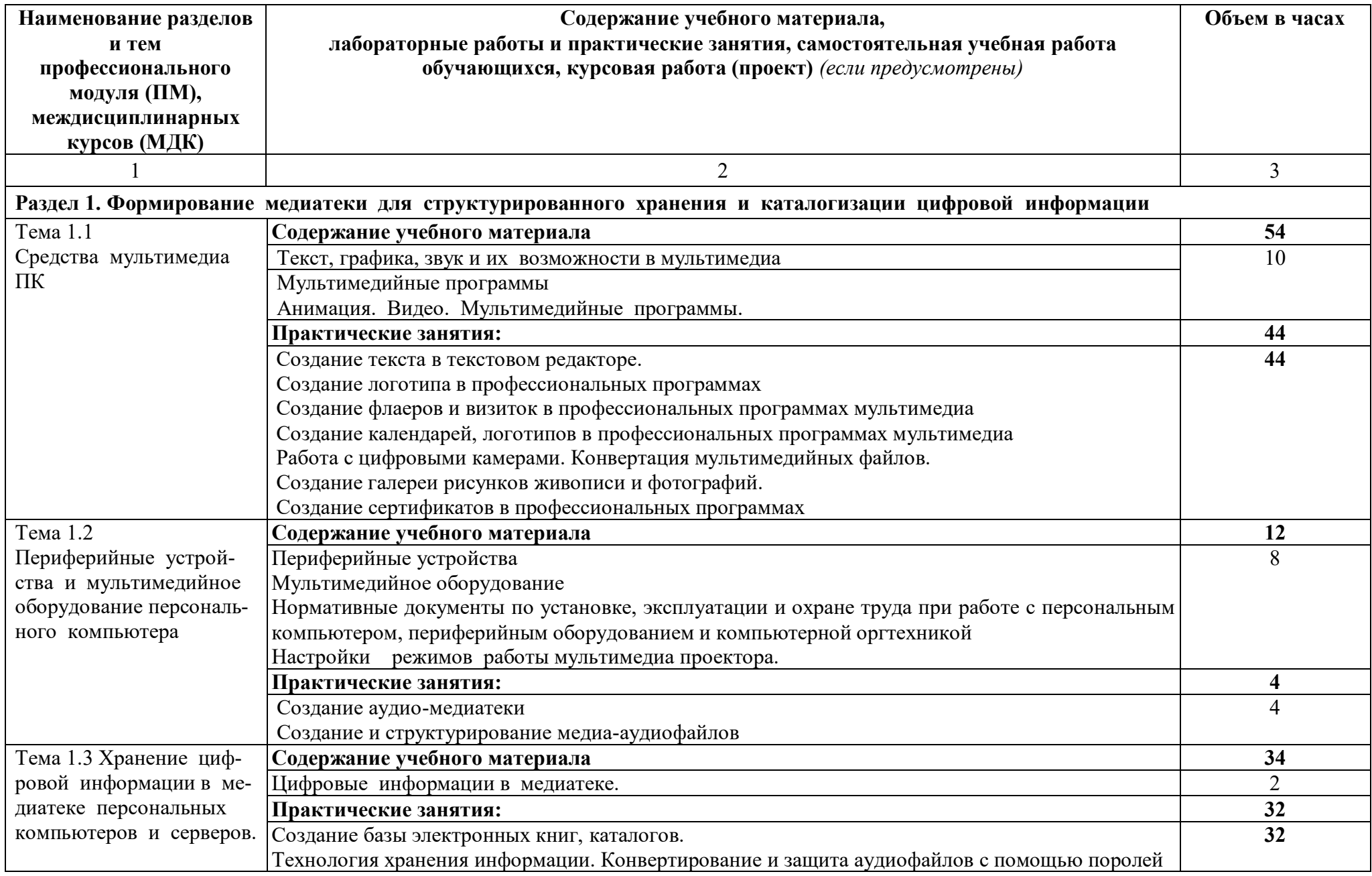

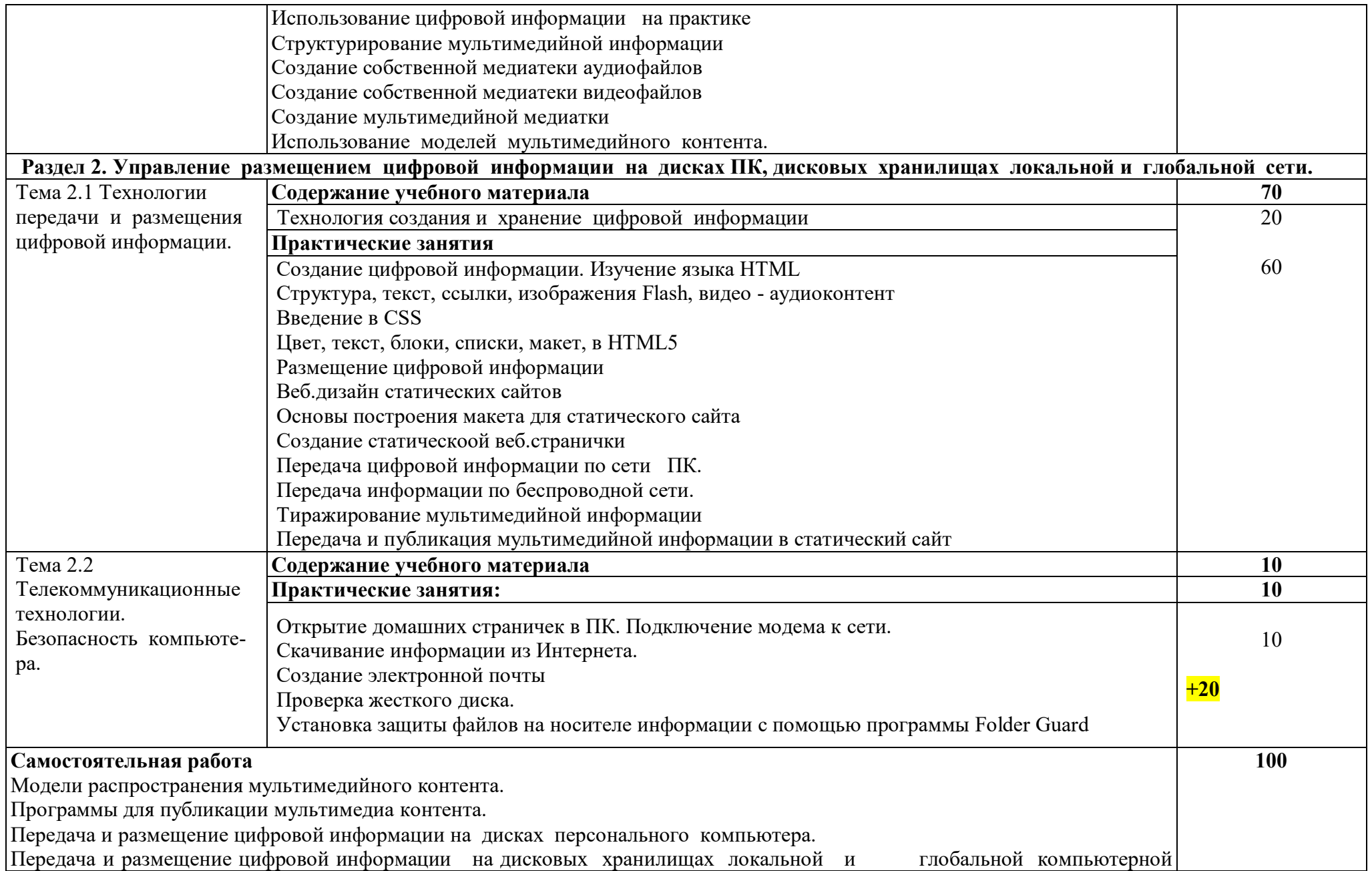

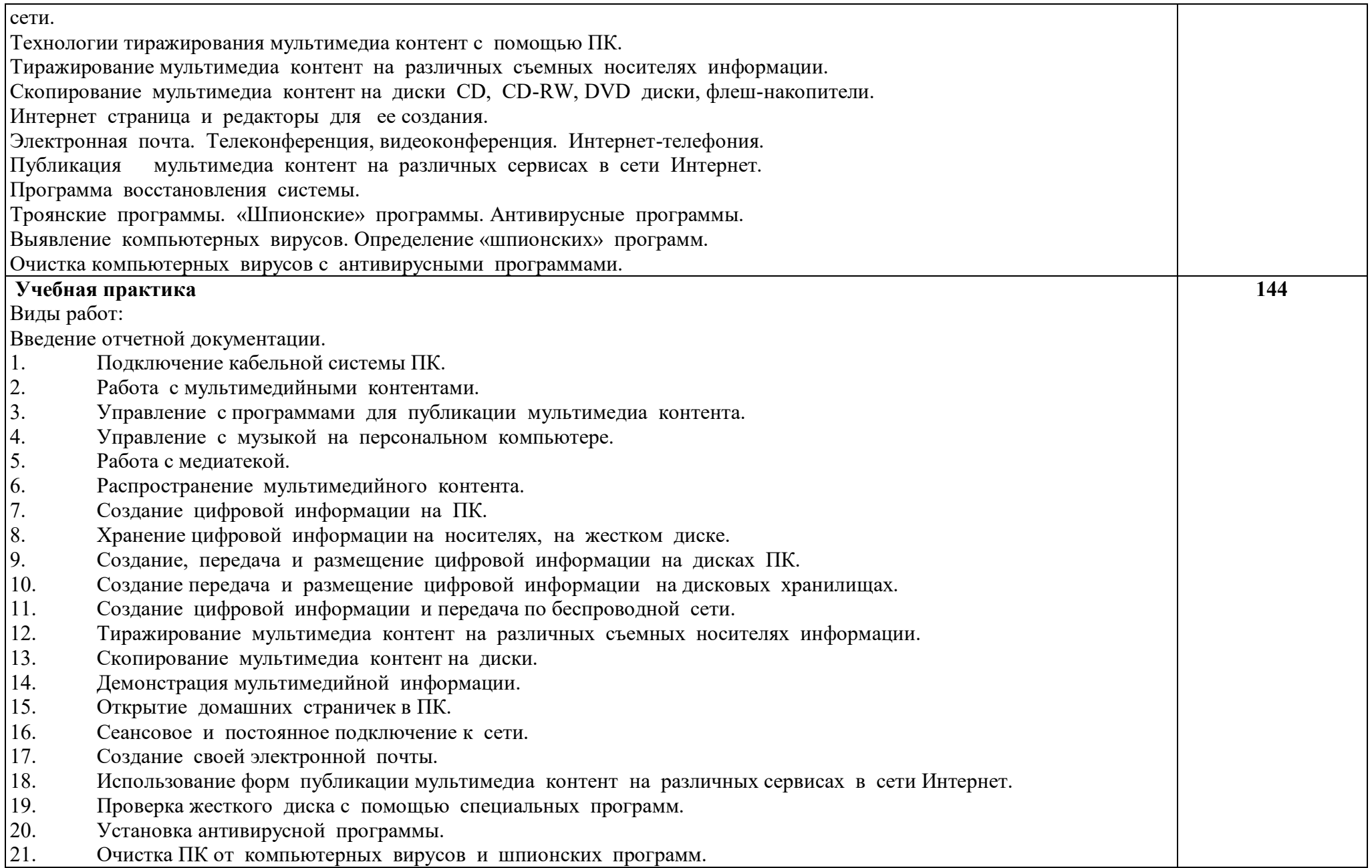

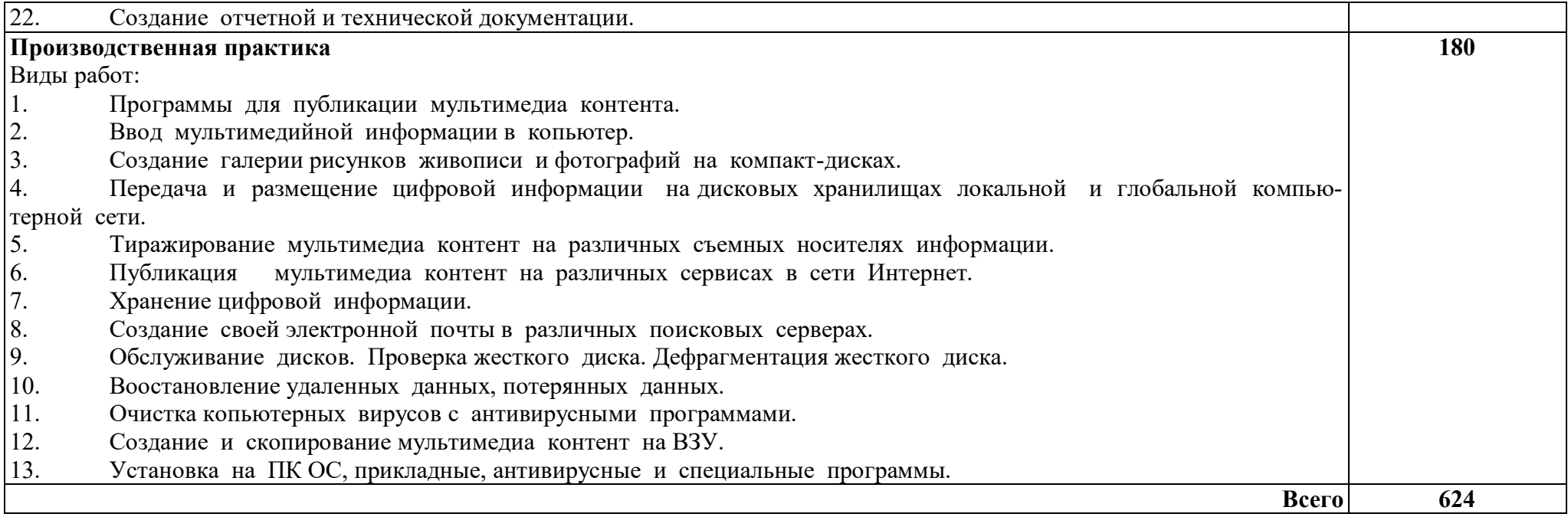

## **3. УСЛОВИЯ РЕАЛИЗАЦИИ ПРОГРАММЫ ПРОФЕССИОНАЛЬНОГО МОДУЛЯ**

## **3.1 Для реализации программы профессионального модуля должны быть предусмотрены следующие специальные помещения:**

Кабинета «Информатики и информационных технологий», Кабинета «Мультимедиа-технологий»

Технические средства обучения:

- мультимедийный проектор;
- проекционный экран;
- принтер цветной лазерный;
- принтер черно-белый струйный;
- компьютерная техника для обучающихся с наличием лицензионного программного обеспечения;
- сервер;
- блок питания;
- источник бесперебойного питания;
- наушники с микрофоном;

Оборудование рабочих мест:

- рабочие места по количеству обучающихся;
- компьютеры на рабочем месте учащихся с лицензионным программным обеспечением;
- наушники и микрофон на рабочем месте учащихся.

В условиях дистанционного обучения:

- инструктаж и выдача задания производится в форме телеконференции в программе Zoom;

- вся необходимая документация высылается по электронной почте;

- обратная связь и консультации осуществляются в приложении Воцап, Вконтакте и по электронной почте;

- выполненные задания собираются в архив и отправляются на облако;

- зачет и контрольная работа осуществляется в форме телеконференции в программе Zoom.

#### **3.2 Информационное обеспечение реализации программы**

Для реализации программы библиотечный фонд образовательной организации должен иметь печатные и/или электронные образовательные и информационные ресурсы, рекомендованные ФУМО, для использования в образовательном процессе. При формировании библиотечного фонда образовательной организации выбирается не менее одного издания из перечисленных ниже печатных изданий и (или) электронных изданий в качестве основного, при этом список, может быть дополнен новыми изданиями.

#### **3.2.1 Основные печатные издания**

1. Оператор ЭВМ. Практические работы (СПО)\_Струмпэ Н.В. 2020

2. Толстобров, А. П. Архитектура ЭВМ: учебное пособие для вузов / А. П. Толстобров. — 2-е изд., испр. и доп. — Москва: Издательство Юрайт, 2020.

3. Казарин, О. В. Программно-аппаратные средства защиты информации. Защита программного обеспечения: учебник и практикум для среднего профессионального образования / О. В. Казарин, А. С. Забабурин. — Москва: Издательство Юрайт, 2020.

4. Облачные и сетевые технологии в учебном процессе, Кутовенко А.А., Сидорик В.В., 2020

5. Базы данных, технологии доступа,УчебникСтасышин В.М., Стасышина Т.Л., 2019

6. Архитектура информационных систем, Учебное пособие для академического СПО, Рыбальченко М.В., 2019

#### **3.2.2 Дополнительные источники**

1. Информационные технологии в профессиональной деятельности, Михеева Е.В., Титова О.И., 2019

2. Информационные технологии, лабораторный практикум, Мамонова Т.Е., 2019

3. Операционные системы, учебник и практикум для СПО, Гостев И.М., 2019

4. Сети и системы передачи информации, Учебное пособие, Чернокнижный Г.М., 2019

5. Компьютерная графика и мультимедиатехнологии, Гущина О.М., 2018

6. Руководство пользователя учебное пособие, CorelDRAW, 2018

7. Черпаков, И. В. Основы программирования: учебник и практикум для среднего профессионального образования / И. В. Черпаков. — Москва: Издательство Юрайт, 2020

8. Практикум по информационным технологиям в профессиональной деятельности, Михеева Е.В., Титова О.И., 2017

9. Html5+css3, основы современного web-дизайна, Кириченко А.В., Хрусталев А.А., 2018

#### **Ресурсы сети Internet**

10. Мультипорталhttp://www.km.ru

11. Образовательный портал http://claw.ru/

12. http://msdn.microsoft.com/ru-ru/gg638594 - Каталог библиотеки учебных курсов

13. http://www.dreamspark.ru/- Бесплатный для студентов, аспирантов, школьников и преподавателей доступ к полным лицензионным версиям инструментов Microsoft для разработки и дизайна

## **4. КОНТРОЛЬ И ОЦЕНКА РЕЗУЛЬТАТОВ ОСВОЕНИЯ ПРОФЕССИОНАЛЬНОГО МОДУЛЯ**

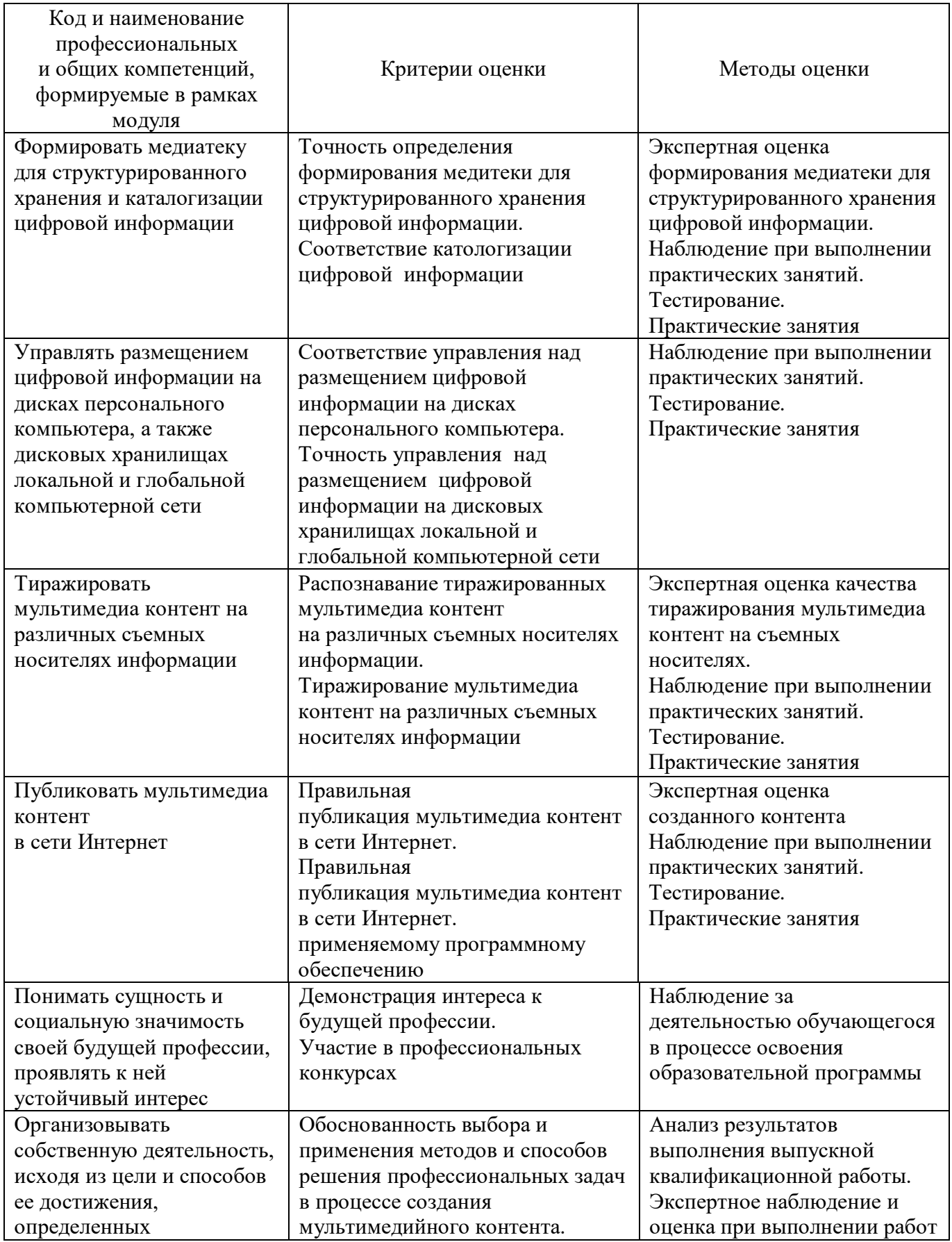

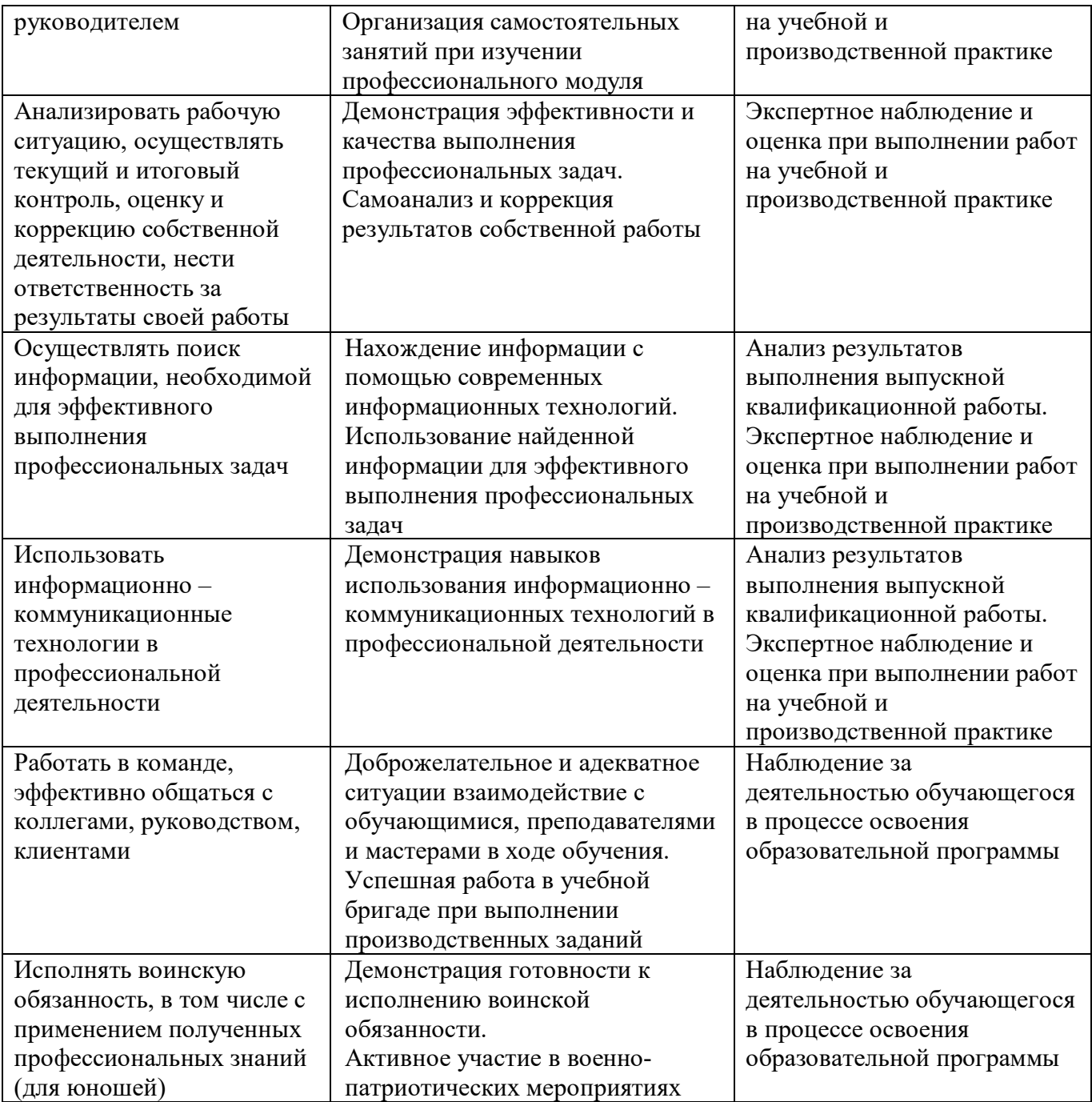